# Cheatography

## python cheat sheet - ToeyD Cheat Sheet by [ttoeysd](http://www.cheatography.com/ttoeysd/) via [cheatography.com/25880/cs/6994/](http://www.cheatography.com/ttoeysd/cheat-sheets/python-cheat-sheet-toeyd)

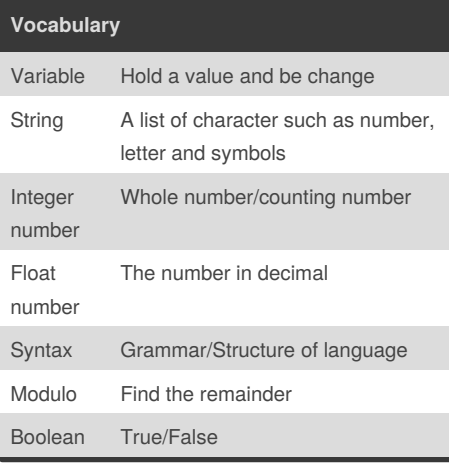

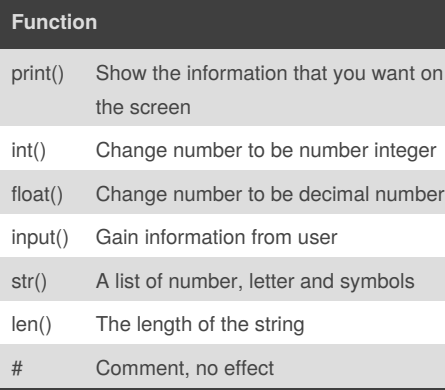

### **Forever While Loop**

```
while True: # forever
   user_input = input('Enter a
number: ')
   number = int(user_input)
   print ('The number squared is',
number ** 2)
```
#### **Conditional While Loop**

```
count = 0 # start at zero
while count < 10: # loop while
count is less than 10
   print(count) #will print
numbers 0 - 9
   count = count + 1 # must
increase count
```
**Lists**

```
mylist = [2,3,4,5] # create a list
#select an item from a list
print (mylist[0]) #selects first
item and displays 2
# len() determines the length of
the list
print (len(mylist)) # displays 4
mylist.append(5) # adds an item to
the end of the list
```
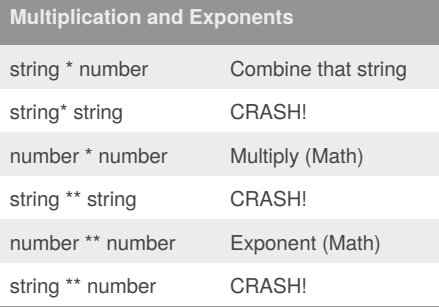

# **Math**  $==$  equal to != no equal to < less than > more than  $\leftarrow$  less than or equal to >= more than or equal to

% Modulo, Find the remainder

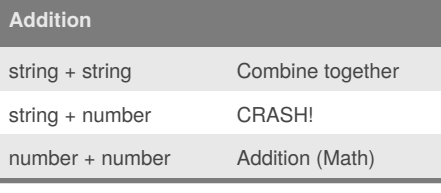

```
while True:
```

```
#get a number from the user
   user_number = input("Please
enter a number: ")
   #convert to integer
   number = int(user_number)
```

```
hex_string = ''
```
Published 12th February, 2016. Last updated 31st March, 2016. Page 1 of 2.

#### **Convert number to hexadecimal (cont)**

```
while (number > 0):#the number
is greater than 0)
       remainder = number % 16
#use Modulo %
       if remainder == 10:
           remainder = 'A'
       elif remainder == 11:
            remainder = 'B'
       elif remainder == 12:
           remainder = 'C'
       elif remainder == 13:
            remainder = 'D'
       elif remainder == 14:
            remainder = 'E'
       elif remainder == 15:
            remainder = 'F'
       hex string =str(remainder) + hex_string
#remainder + hex string
       number = number // 16#must
use // when you divide
   #after the loop print the hex
string
   print ("Hexadecimal string is
0x" + hex_string)
   #expected output - 5 = 101
   #excepted output - 3 = 11
   #excepted output - 2 = 10
```
#### **Reverse Word**

```
while True:
word = input("Please enter a word")
index = 0reverse = ' '
while int(index) < len(word):
reverse = word[index] + (reverse)
index = int(index) + 1print ("Reverse: ", reverse)
```
Sponsored by **ApolloPad.com** Everyone has a novel in them. Finish Yours! <https://apollopad.com>

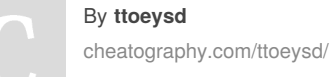

# Cheatography

python cheat sheet - ToeyD Cheat Sheet by [ttoeysd](http://www.cheatography.com/ttoeysd/) via [cheatography.com/25880/cs/6994/](http://www.cheatography.com/ttoeysd/cheat-sheets/python-cheat-sheet-toeyd)

#### **Create function**

```
# how to create a function
def nameOfFunction (myvar1, myvar2): #
parameters or argu ments
   print ("hello") #must indent each line that
is part of the function
   return myvar1 + myvar2
# function call
nameOfFunction ('hi', 'there') # a value for
each argument
#write a function
# name : areaOfTriangle
# parameters : base height
# return : area
def areaOfTriangle (base, height):
    area = 0.5*base*height
```
return area

## **Decision Making/Conditional Statements**

```
if 3 < 2: #if statement must compare two
Booleans
   print ('3 is less than 2')
elif 4 < 2: #can have 0 or more elif statements
   print ('4 is less than 2')
elif 5 < 2:
   print ('5 is less than 2')
else: #can have 0 or 1 else statement at the
end
   print ('none of the above are True')
```
#### By **ttoeysd**

[cheatography.com/ttoeysd/](http://www.cheatography.com/ttoeysd/)

Published 12th February, 2016. Last updated 31st March, 2016. Page 2 of 2.

Sponsored by **ApolloPad.com** Everyone has a novel in them. Finish Yours! <https://apollopad.com>